# Data Structures and Object-Oriented Design

Spring 2014 Carola Wenk

II

### **Stacks**

• Are the methods in this class guaranteed to work? What kind of specifications can we guarantee to ensure the correctness of push and pop?

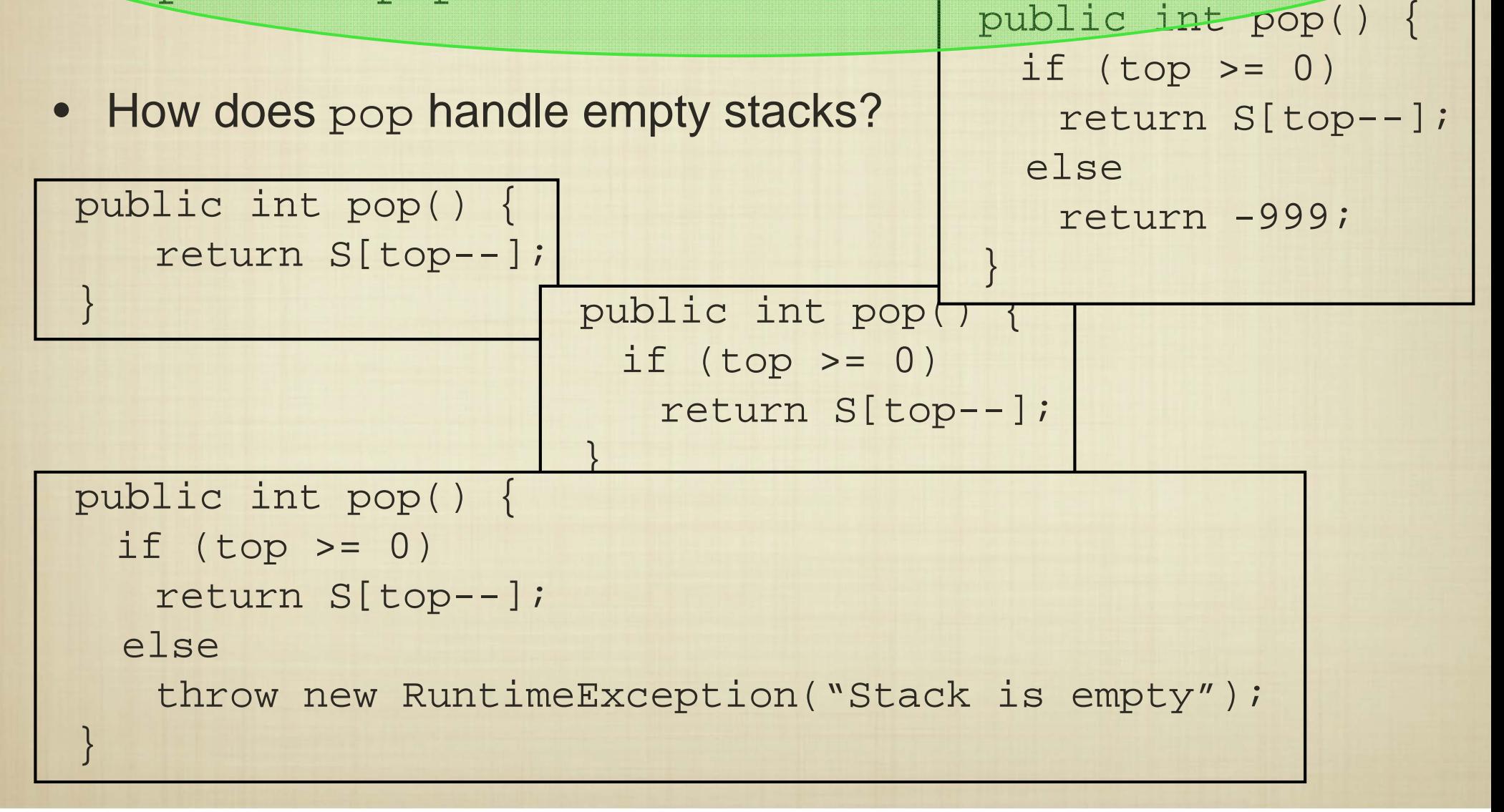

# Software Can Kill

 $\bullet$  Meeting specifications is of critical importance when software is used to control dangerous hardware.

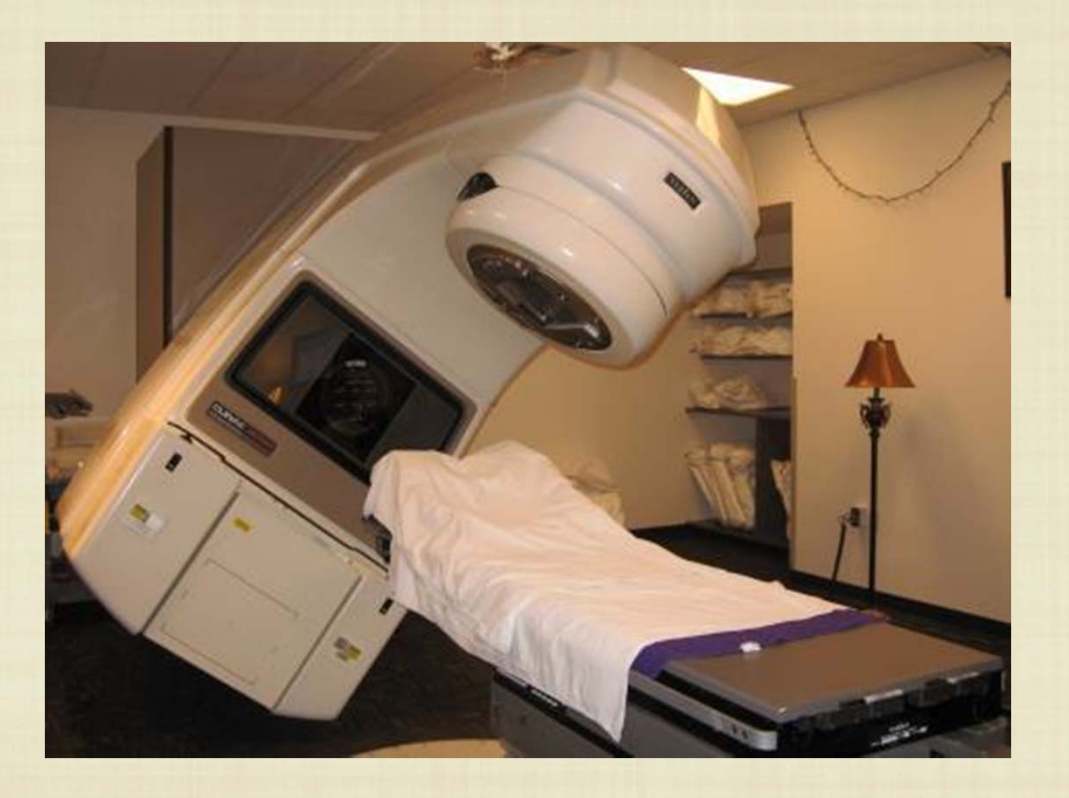

The Therac-25 relied on a software system to deliver different kinds of radiation: electron beam therapy, and X-ray therapy. These two types of radiation are used to treat different types of cancer.

# Software Can Kill

Meeting specifications is of critical importance when software is used to control dangerous hardware.

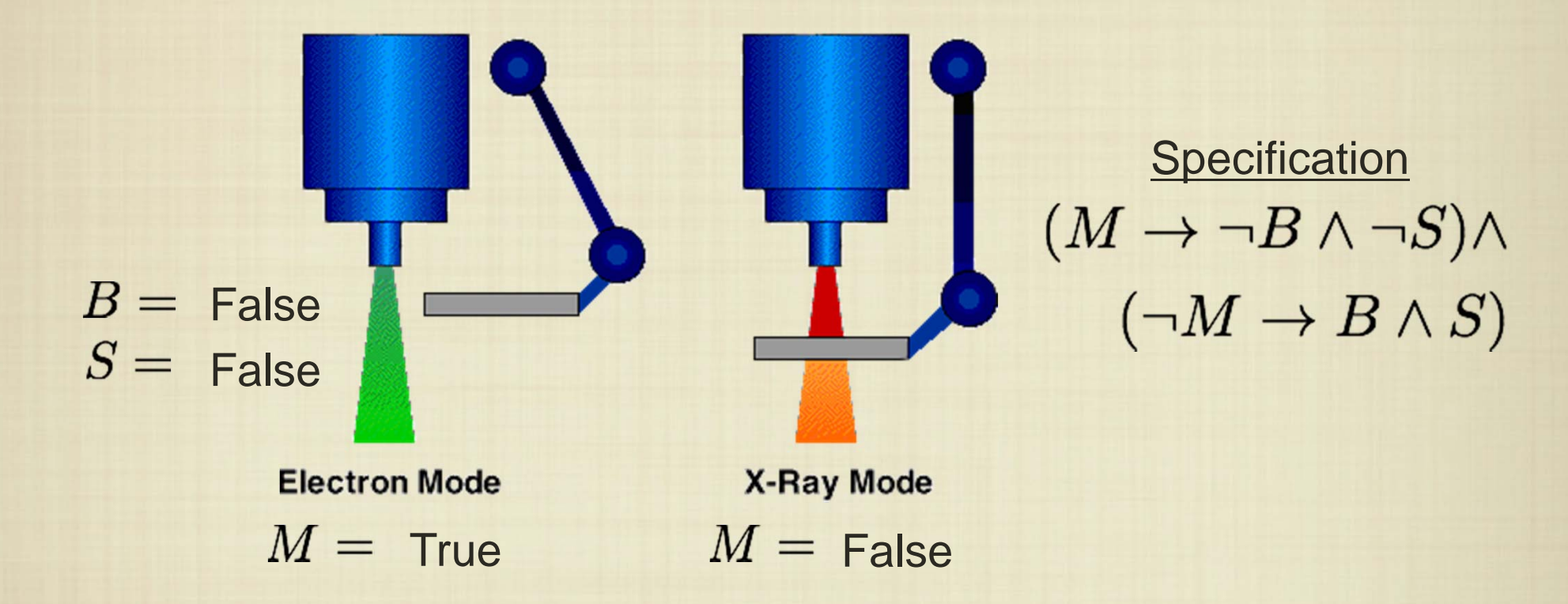

The Therac-25 radiation therapy system needed to guarantee that a shield is always in place when in "X-ray" mode. In certain instances the specification was not met, and as a result patients received 100x the allowable amount of radiation.

# Software Can Kill

Meeting specifications is of critical importance when software is used to control dangerous hardware.

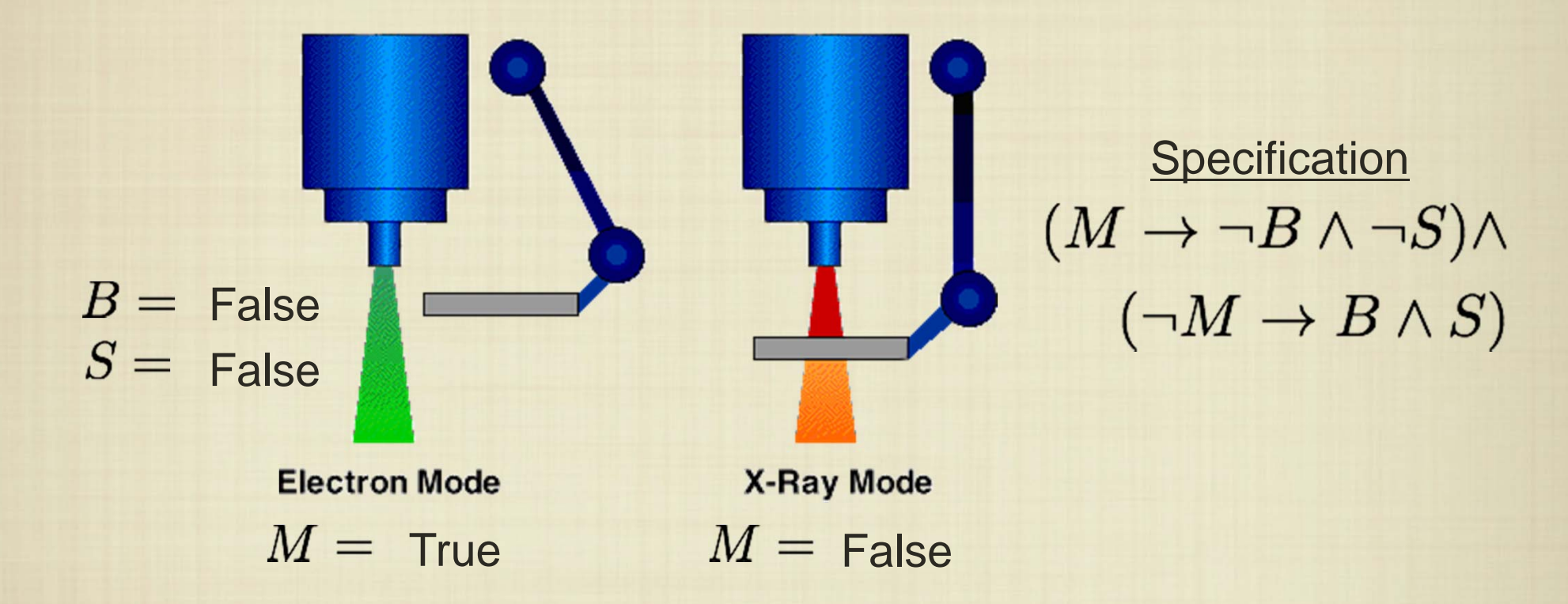

An investigative commission found that the Therac-25 failed due to poor software development practices that led to a system that was difficult to verify or test.

# Stack "Buffer Exploits"

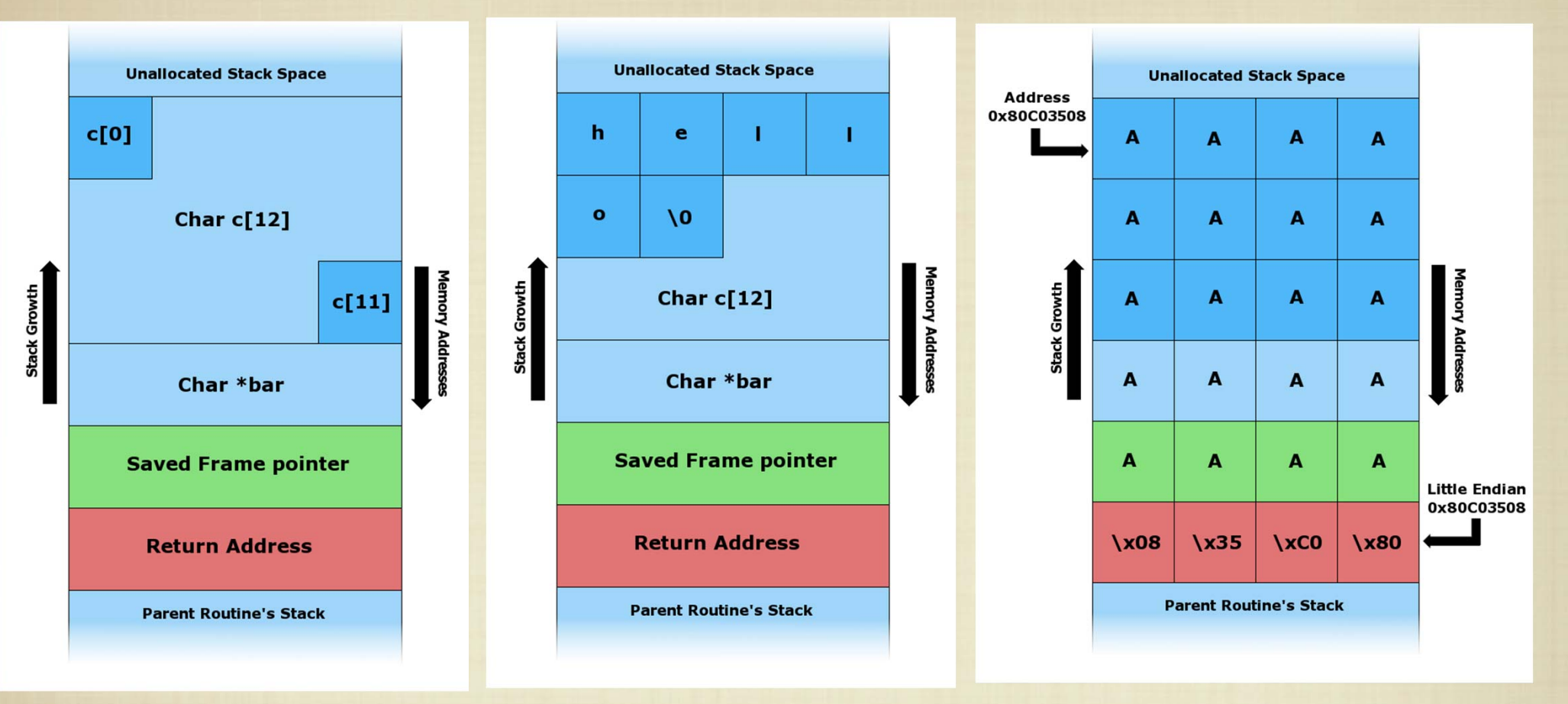

[wikipedia]

Nearly every operating system utilizes a stack to manage the function calls. Programs can exploit the lack of a stack buffer check to modify the operating system and execute arbitrary code!

#### Java Runtime System import --; class HelloWorld { public void f(int x1, char x2, ...) { ...} public long g(boolean y1, float y2, ...) { ...} private int h(double z1, int z2,  $\dots$ ) { ...} public static void main(String [] args) { System.out.println("hello world!") System.out.println("goodbye world!") } } Java Compiler Java "Byte" **Code** To CPUJava Virtual **Machine**

**Operating System** 

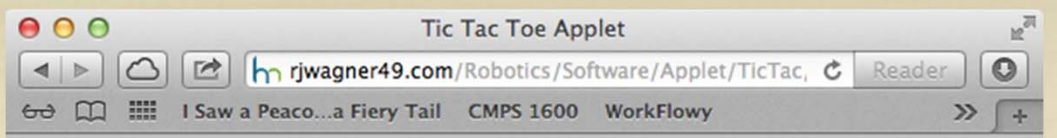

#### **TicTacToe Applet**

Version 1.04, April 5, 2001.

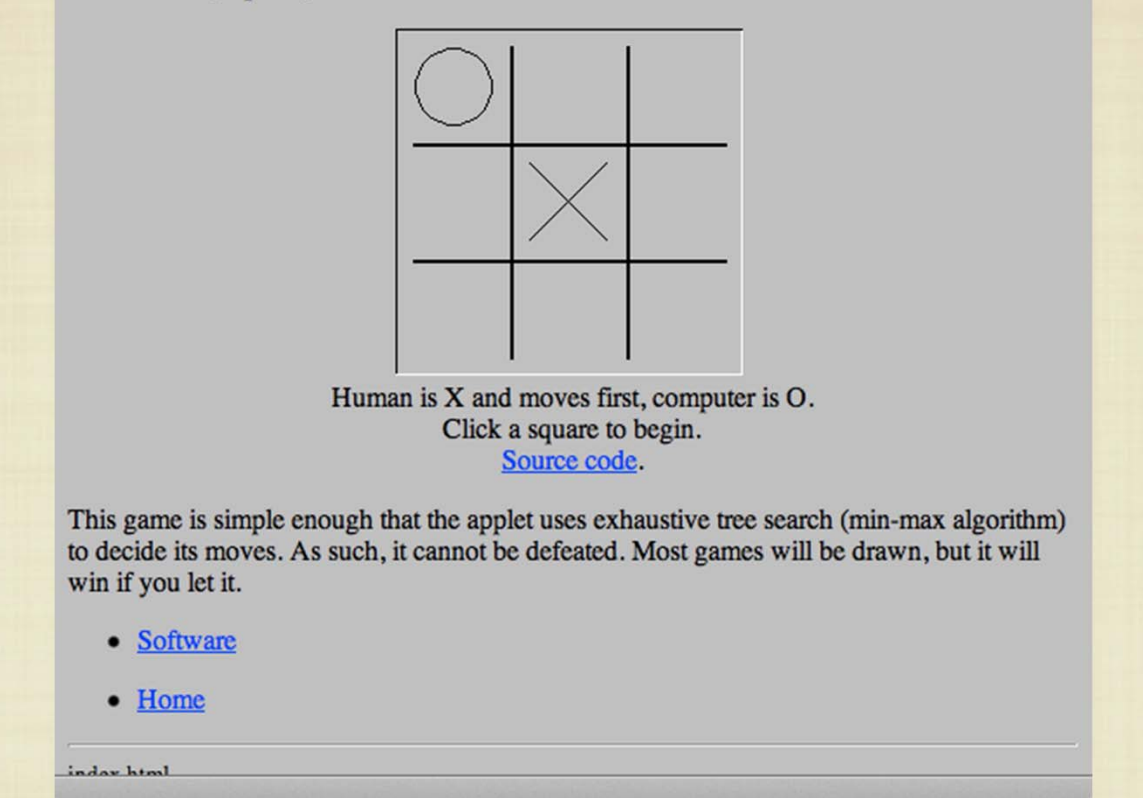

Recent "zero-day" exploits (compromising Facebook, Twitter, Apple) utilize Java applets to circumvent OS security and install malware.

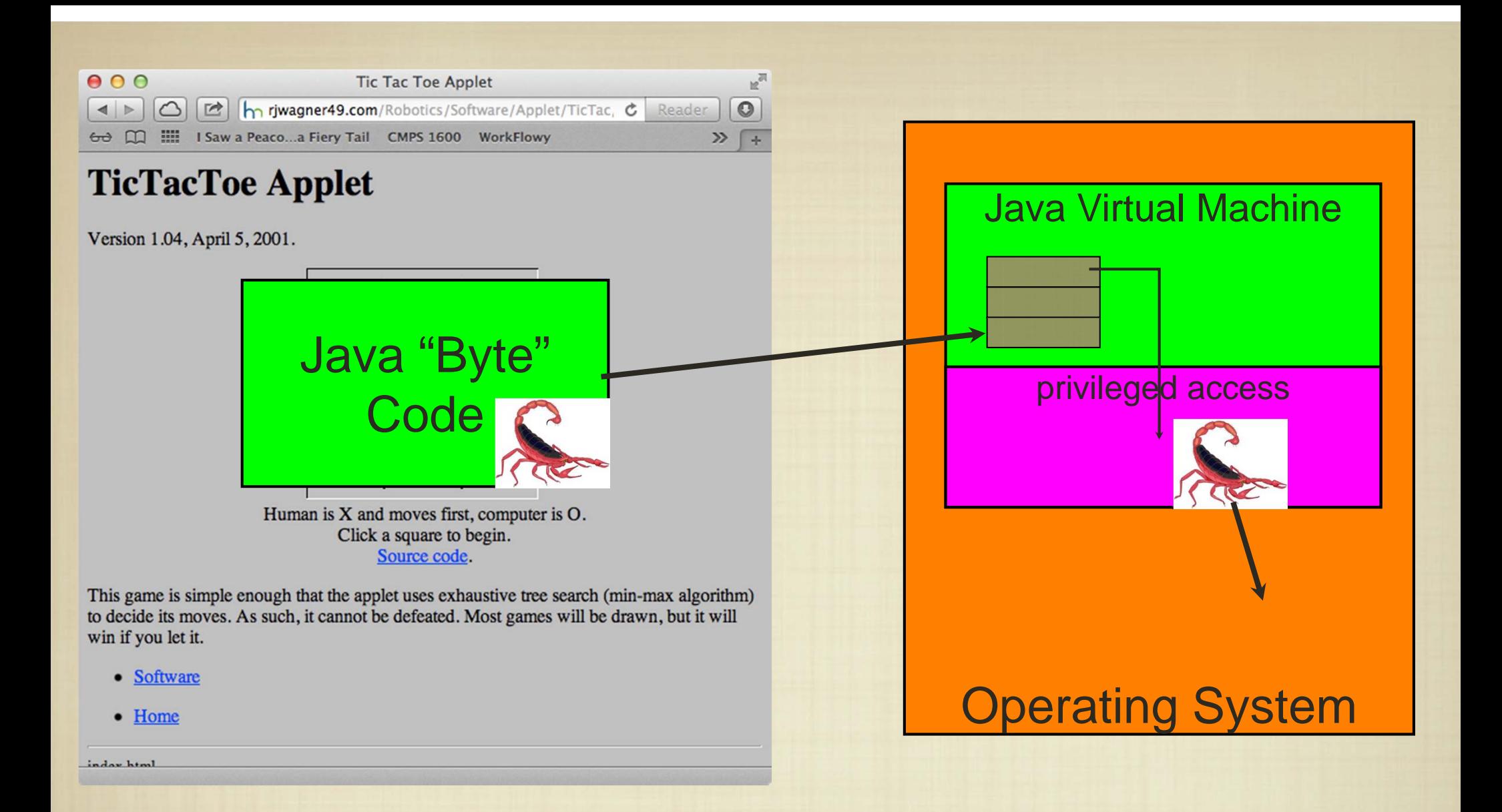

Recent "zero-day" exploits involving Java hide malicious code in Java applets that can circumvent built-in security provisions to install malware.

# Limitations of Arrays

• One limitation of our implementation is that we have a set capacity for our storage.

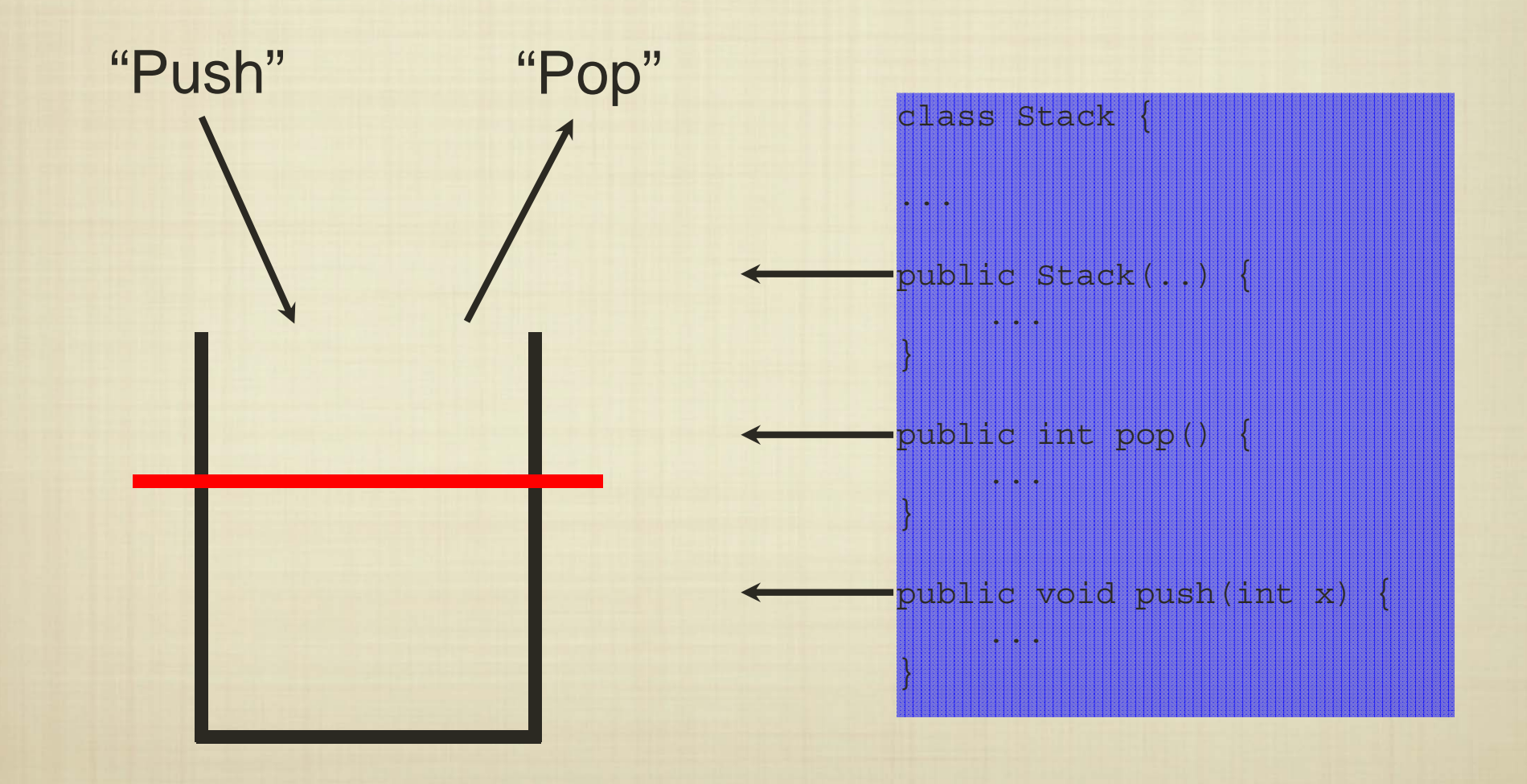

### **Stacks**

How do we remove this limitation? In Python, we developed linked data structures that could "declare" new storage. What about in Java?

```
class Node: def __init__(self, data = None, next = None): 
   self.data = dataself.next = Nonedef __str__(self): 
      return str(self.data)
L = Node('a')L.next = Node(123)
```
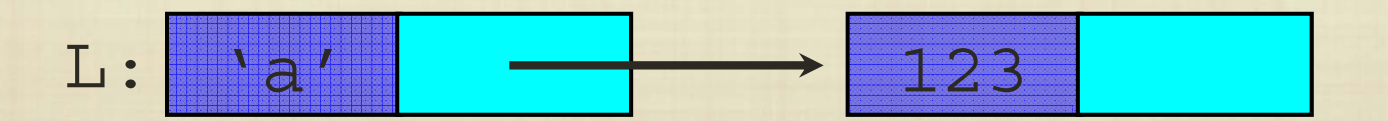

### **Stacks**

How do we remove this limitation? In Python, we developed linked data structures that could "declare" new storage. What about in Java?

```
class Node{
 private int data;
 private Node next;
 public Node(int d){
    data = d;next = null;}
 public String toString() {
    return Integer.toString(data);
  }
}
```
 $L = new Node(1);$  $L.next = new Node(123);$ 

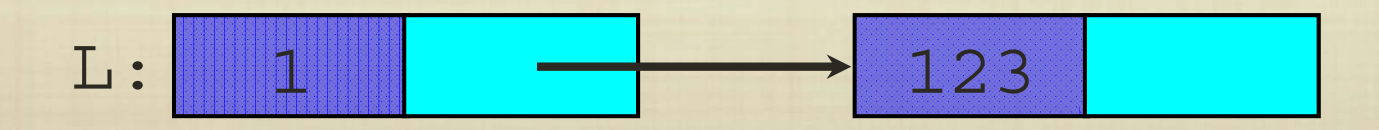

### Array-Based Stack vs. DynamicStack

}

```
public class ArrayStack {
  final static int DEFAULT_CAPACITY=50;
  private int[]
S;
  private int top;
  public ArrayStack(){
    this(DEFAULT_CAPACITY);
  }
  public ArrayStack(int capacity){
    S
= new int[capacity];
    top
=‐1;
  }
  public void push(int x){
    S[++top]=x;}
  public int pop(){
    if(top>=0)
      return
S[top‐‐];
    elsethrow new RuntimeException("Stack is empty.");
  }
}
```
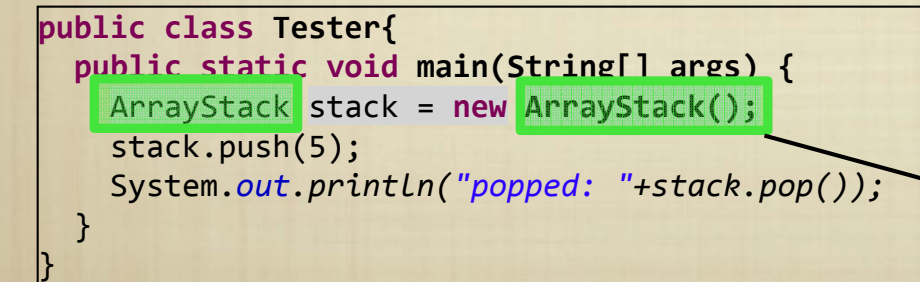

**public class DynamicStack implements Stack{**

```
private class StackNode {
  private int data;
  private StackNode next;
  public StackNode(int d){
    data
= d;
    next
=null;
  }
}
private StackNode top
= null;
public void push(int x)
{
  StackNode temp
= new StackNode(x);
  temp.next
= top;
  top
= temp;
}
public int pop(){
  if (top == null)
    throw new RuntimeException("Stack empty!");
  intx= top.data;
  top
= top.next;
  return x;
}
```
If we change ArrayStack to DynamicStack, the code still works.

### Java Interfaces

 $\bullet$  We can specify that a Java class implements a particular kind of functionality defined as an interface.

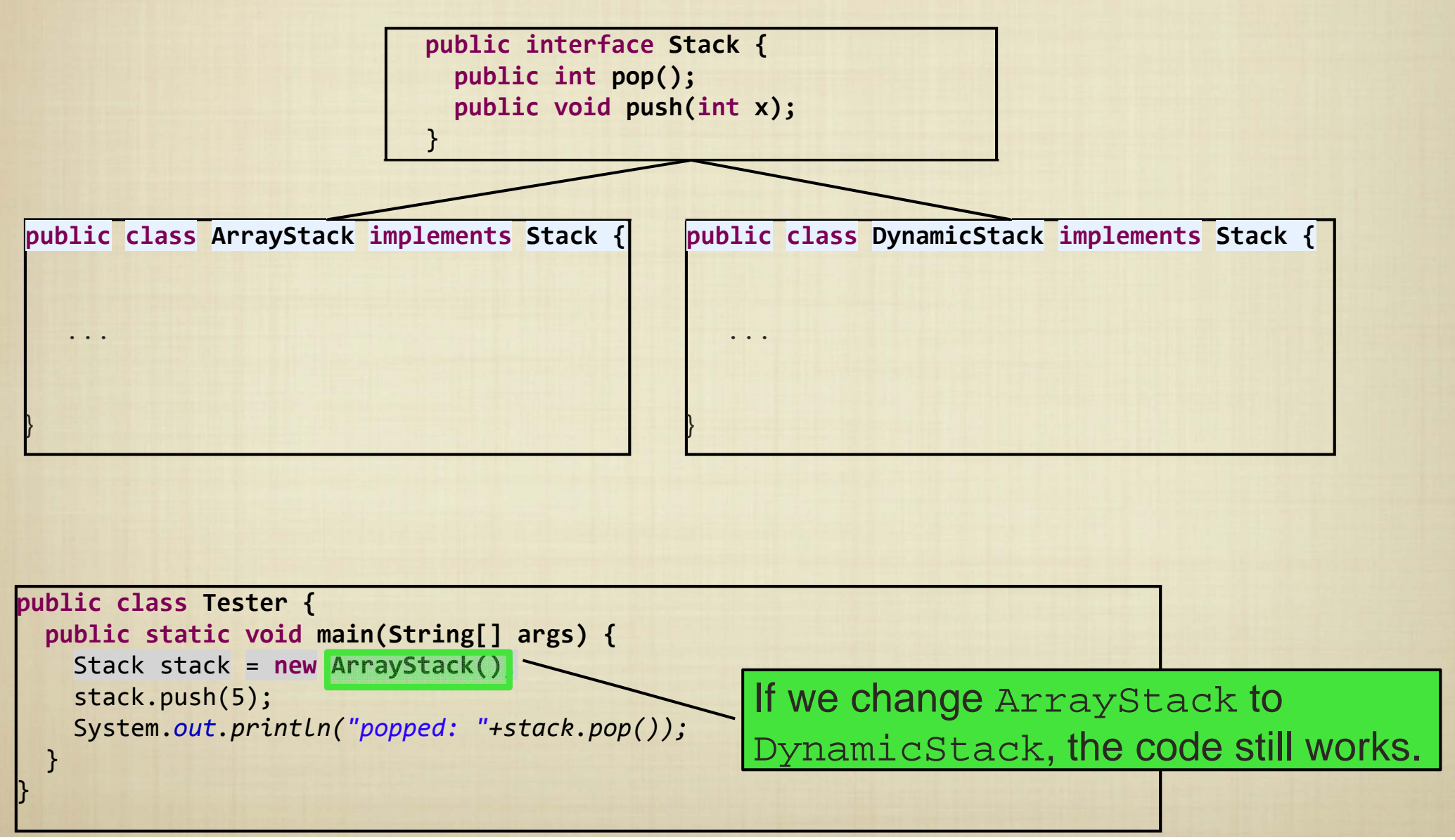